# Trivial Internet weaknesses with solutions proposal

("A global initiative" Part 1: Focusing on e-mail)

Ram Narula <a href="mailto:ram@pluslab.com">ram@pluslab.com</a>
For presentation at APNIC 20 in Hanoi

### Simple Mail Transfer Protocol (SMTP)

- "THE PROTOCOL" for email communication
- Generally performs everything in plaintext (no data encryption) for server to server communication
  - Open to sniffing and Man-in-the-middle attacks
- Generally perform no authentication of sending server/receiving server

#### What did it all mean?

- When you send email to your SMTP server and your servers sends it to the designated SMTP server (of the recipient), the email is not encrypted. This allows anyone/router between them to view your message and alter your message (session hijack).
- Wanna see how many routers your message passes through? Try doing a "traceroute" from your SMTP server to recipient's SMTP server (hidden router/firewall will not even show up!)

## Sample 'traceroute' result from Bangkok to APNIC's SMTP server

#### \$ traceroute kombu.apnic.net -q 1

traceroute to kombu.apnic.net (202.12.29.57) from 203.xxx.xxx.xxx, 30 hops max, 38 byte packets

- 1 203.xxx.xxx.xxx (203.xxx.xxx.xxx) 248.598 ms
- 2 203.xxx.xxx.xxx (203.xxx.xxx.xxx) 61.918 ms
- 3 202.47.xxx.xxx (202.47.xxx.xxx) 89.270 ms
- 4 202.47.253.134 (202.47.253.134) 46.515 ms
- 5 global.hgc.com.hk (218.189.12.241) 127.309 ms
- 6 global.hgc.com.hk (218.189.8.161) 96.762 ms
- 7 210.0.247.34 (210.0.247.34) 97.296 ms
- 8 210.0.247.42 (210.0.247.42) 115.330 ms
- 9 peer.hgc.com.hk (218.189.96.54) 137.293 ms
- 10 i-3-4.wwh-dist02.net.reach.com (202.84.155.74) 81.425 ms
- 11 i-5-1.wwh-core01.net.reach.com (202.84.155.125) 80.450 ms
- 12 i-7-1.syd-core01.net.reach.com (202.84.249.186) 245.951 ms
- 13 10GigabitEthernet5-0.pad-core4.Sydney.telstra.net (203.50.13.37) 320.919 ms
- 14 10GigabitEthernet9-0.chw-core2.Sydney.telstra.net (203.50.6.89) 335.737 ms
- 15 Pos2-0.cha-core4.Brisbane.telstra.net (203.50.6.226) 264.211 ms
- 16 GigabitEthernet5-1.cha23.Brisbane.telstra.net (203.50.51.33) 258.429 ms
- 17 apnic1-new.lnk.telstra.net (139.130.97.62) 262.345 ms !X

17 hops!!

#### Example of an attack

From Sendy to Receivy "Dear Receivy", I have send \$100 to you via Post, just bring your ID to the post office and show them this number 21482172."

Receives the correct message from Sendy "Dear Receivy, I have send \$100 to you via Post, just bring your ID to the post office and show them this number 21482172."

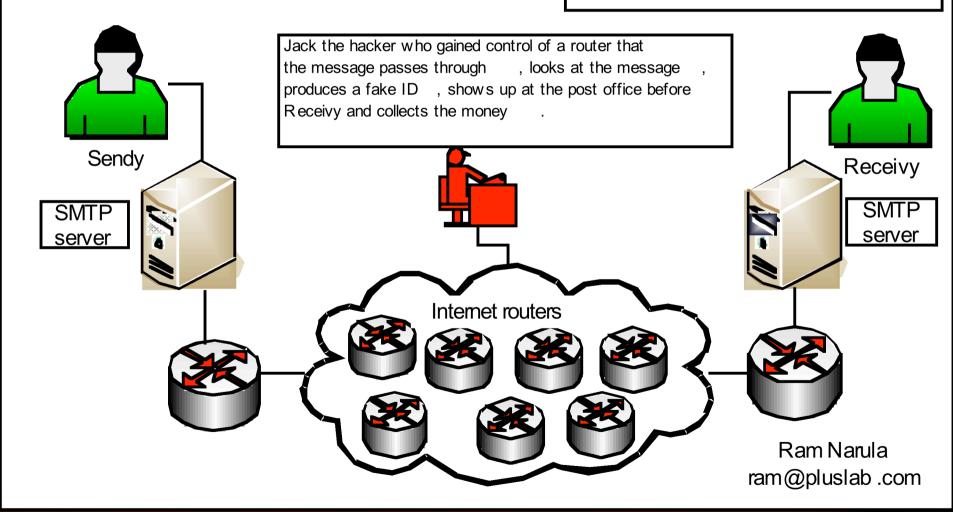

#### Another example of an attack

From Sendy to Receivy "Dear Receivy", I have looked at your corporate proposal, and we are willing to take your investment of two million dollar please transfer the amount to "Sendy", Reliable

bank, accountnumber 2712648".

From Sendy to Receivy "Dear Receivy", I have looked at your corporate proposal, and we are willing to take your investment of two million dollar, please transfer the amount to "Jack, Laundry bank, account number

8616272 immediately!".

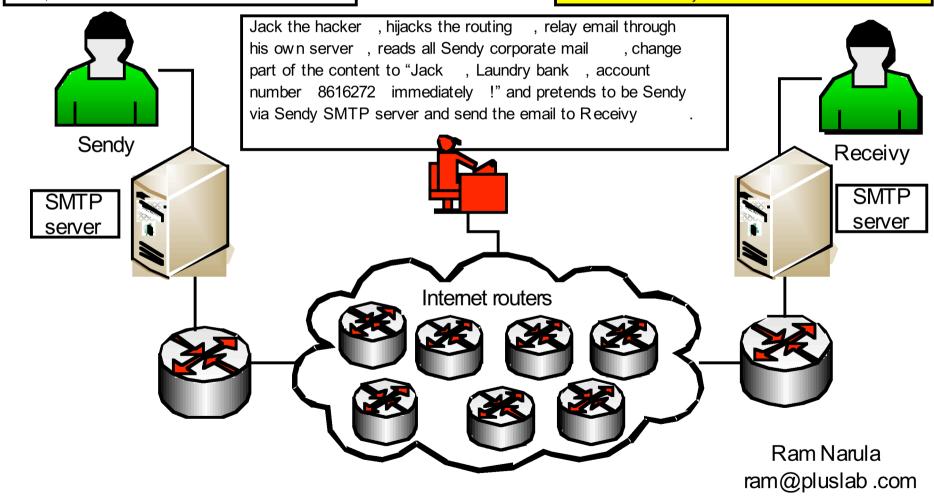

## Not a new problem

- This is not a new problem, it is just being overlooked
- It needs more attention
- Solutions exists
- People will not understand or want to understand the problem until something bad happens
- SMIME, PGP and TLS (Transport Layer Security) implementation are not new

### Solution for end-to-end encryption

- Use SMIME or PGP for encrypting email
  - Problems
    - Both sender and receiver must be ready to use SMIME or PGP (could be a problem for general use)
    - Man in the middle issues: Jack the hacker will still be able to gather email headers including subject, time of email, internal corporate network information including software name and version information, etc.

#### Another Approach – TLS is not new

- Implement TLS (Transport Layer Security) in all SMTP servers (both sending and receiving sides)
  - With TLS all SMTP communication between SMTP servers will be encrypted
  - With proper digital certificates, SMTP servers will also be able to authenticate their identities. This will also help in reduction of spam as unregistered/unsigned SMTP servers will not be able to operate.
  - SMIME and PGP users will not be affected
  - Problem: New SMTP servers will be required to wait for certificate signing

## **Implementation**

- An entity that will be responsible for registration and signing of SMTP server certificates will have to be established (could be similar to RIRs/NIRs/LIRs structure)
- (Small) Payment must be collected from SMTP server owners for registration and signing (to ensure seriousness in operating the SMTP server)
- A cut off date will have to be established, no fall-back to non-TLS should take place after a set date (e.g. Dec 1<sup>st</sup> 2006)

## Technical implementation for UNIX/Linux platform

- Sendmail
  - "STARTTLS" by Claus Assmann <u>http://www.sendmail.org/m4/starttls.html</u>
- Postfix
  - "Postfix TLS Support" Lutz Janicke and Wietse Venema <a href="http://www.postfix.org/TLS\_README.html">http://www.postfix.org/TLS\_README.html</a>
- Exim
  - "Including TLS/SSL encryption support" by Exim team <u>http://www.exim.org/exim-html-</u> 4.50/doc/html/spec\_4.html#SECT4.6

## Technical implementation for Windows platform

- Microsoft Exchange
  - "How to Help Protect SMTP Communication by Using the Transport Layer Security Protocol in Exchange Server" – Microsoft corporation

http://support.microsoft.com/default.aspx?sci d=kb;en-us;829721

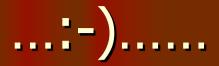

#### \$ telnet maila.microsoft.com smtp

Trying 131.107.3.125...

Connected to maila.microsoft.com.

Escape character is '^]'.

220 IGR-IMC-01.redmond.corp.microsoft.com <Inbound SMTP Virtual Server> Thu, 11 Aug 2005 00:xx:xx -0700

EHLO x

250-IGR-IMC-01.redmond.corp.microsoft.com Hello [203.xxx.xxx.xxx]

250-TURN

250-SIZE 10485760

250-ETRN

250-PIPELINING

250-DSN

250-ENHANCEDSTATUSCODES

250-8bitmime

250-BINARYMIME

250-CHUNKING

250-VRFY

250-X-LINK2STATE

250-XEXCH50

## 250 OK STARTTLS

554 5.7.3 Unable to initialize security subsystem

#### Issues with TLS?

- The entity that signs the certificate must be trusted by all SMTP servers
- It does not provide end-to-end encryption (like SMIME or PGP) as it only secures SMTP communication
- Certificate revocation mechanism will have to exist & short lived certificate will have to be considered
- Additional cost for setting up and maintenance
- Requires additional processing power and bandwidth
- Could be illegal where encryption is prohibited

#### Cost vs. Benefit

- Similar view for cost vs. benefit for implementation of Web-based SSL(?)
  - Security and privacy to the next level
  - SMTP servers will have legal owners
- How much spam would admin of registered server be kind to tolerate?
  - Comments?
- What do you think?

## SMTP-TLS Summary

- Advantages/plus side for implementation
  - Authenticity of SMTP servers could be confirmed
  - Increased privacy and security for email users
  - Spam reduction as all SMTP servers will have to be registered and will need a signed certificate
- Disadvantages/hurdles
  - Entity that will take care of each region's registration will have to be formed for every regions (creating more jobs :-)
  - More admin work to maintain the SMTP servers and certificates
  - All SMTP servers will have to trust the signer
  - Higher processing and bandwidth requirements
  - SMTP server registration and certificate associated costs

## Why should TLS be implemented on a global scale?

- Makes emailing a safer thing to do with more privacy without end-user involvement
- Makes email communication become traceable and more reliable
- Help in reducing spam

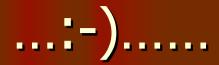

#### \$ telnet kombu.apnic.net smtp

Trying 202.12.29.57...

Connected to kombu.apnic.net.

Escape character is '^]'.

220 kombu.apnic.net ESMTP Postfix

EHLO x

250-kombu.apnic.net

250-PIPELINING

250-SIZE 10240000

**250-VRFY** 

**250-ETRN** 

250 8BITMIME

**STARTTLS** 

502 Error: command not implemented

### Sample of TLS implementation

From Sendy to Receivy "Dear Receivy", As we both have implemented TLS on our SMTP servers, let's see if it works".

From Sendy to Receivy "Dear Receivy", As we both have implemented TLS on our SMTP servers , let's see if it works".

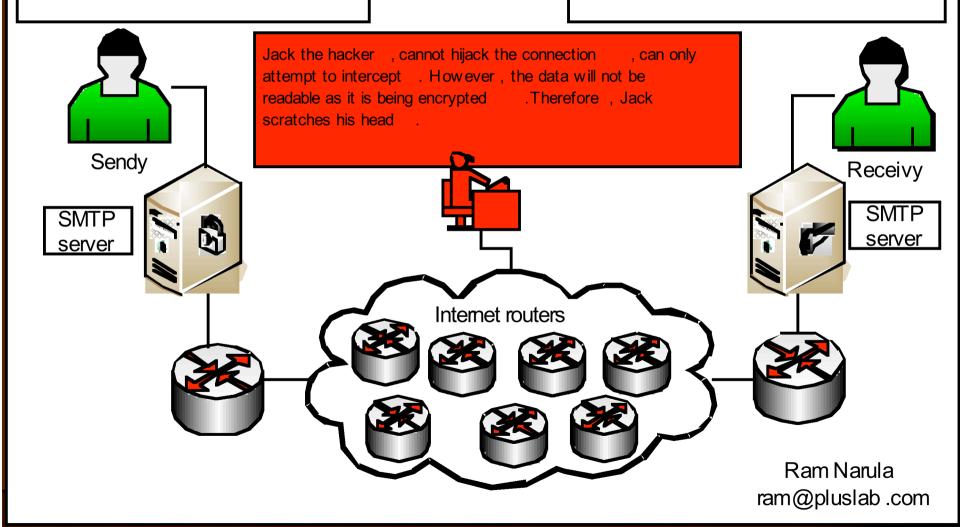

## End of SMTP part

## File Transfer Protocol (FTP)

- Widely used, implemented in web browsers
- Communicates in plain-text (no encryption) for everything including username, password, and files
- Vulnerable to sniffing and Man-in-themiddle attacks (session hijack)

(Not as popular as email and web)

#### FTP Solution

2 major approaches

- FTP over TLS/SSL
  - Secure but not popular yet
- SFTP (File transfer using SSH based protocol)
  - Secure but not widely used except for SSH users (seems to be more popular than FTP over TLS/SSL)

## Internet Explorer support for FTP

 Internet Explorer 6 (world's most popular browser) accepts ftps:// and sftp:// type URLs but will just revert to ftp:// and shows "FTP does not encrypt or encode passwords or data before sending them to the server. To protect the security of your passwords and data, use Web Folders (WebDAV) instead"

## Technical implementation

- General implementation with list of supported SSL/TLS FTP server/client
  - <a href="http://www.ford-hutchinson.com/~fh-1-pfh/ftps-ext.html">http://www.ford-hutchinson.com/~fh-1-pfh/ftps-ext.html</a>
- SFTP (SSH based)
  - http://www.openssh.org
  - http://www.ssh.com/support/documentation/online/ssh/winadminguide/32/SFTP Server.html
- Microsoft IIS implementation
  - There seem to be no direct support for this. Instead of SSL/TLS for FTP, WebDAV (World Wide Web Distributed Authoring and Versioning) seems to be preferred.

#### References

- "RFC2487 SMTP Service Extension for Secure SMTP over TLS" http://ftp.apnic.net/ietf/ietf-mirror/rfc2487.txt
- "S/MIME and OpenPGP" Internet Mail Consortium <u>http://www.imc.org/smime-pgpmime.html</u>
- "Filling SMTP gaps -- The secrets to using e-mail standards" by Joel Snyder <a href="http://searchsecurity.techtarget.com/general/0,295582,sid14\_gci10">http://searchsecurity.techtarget.com/general/0,295582,sid14\_gci10</a> 67499,00.html
- "SSL versus TLS versus STARTTLS" by Jeremy Mates <u>http://sial.org/howto/openssl/tls-name/</u>
- "Browsers Statistics" by Refsnes Data <u>http://www.w3schools.com/browsers/browsers\_stats.asp</u>

## Supporter/Sponsorship

This presentation has been created independently.

- Any supporter?
  - Please email me at <a href="mailto:ram@pluslab.com">ram@pluslab.com</a>